## **2. Technical requirements for advertising materials placed in 2GIS**

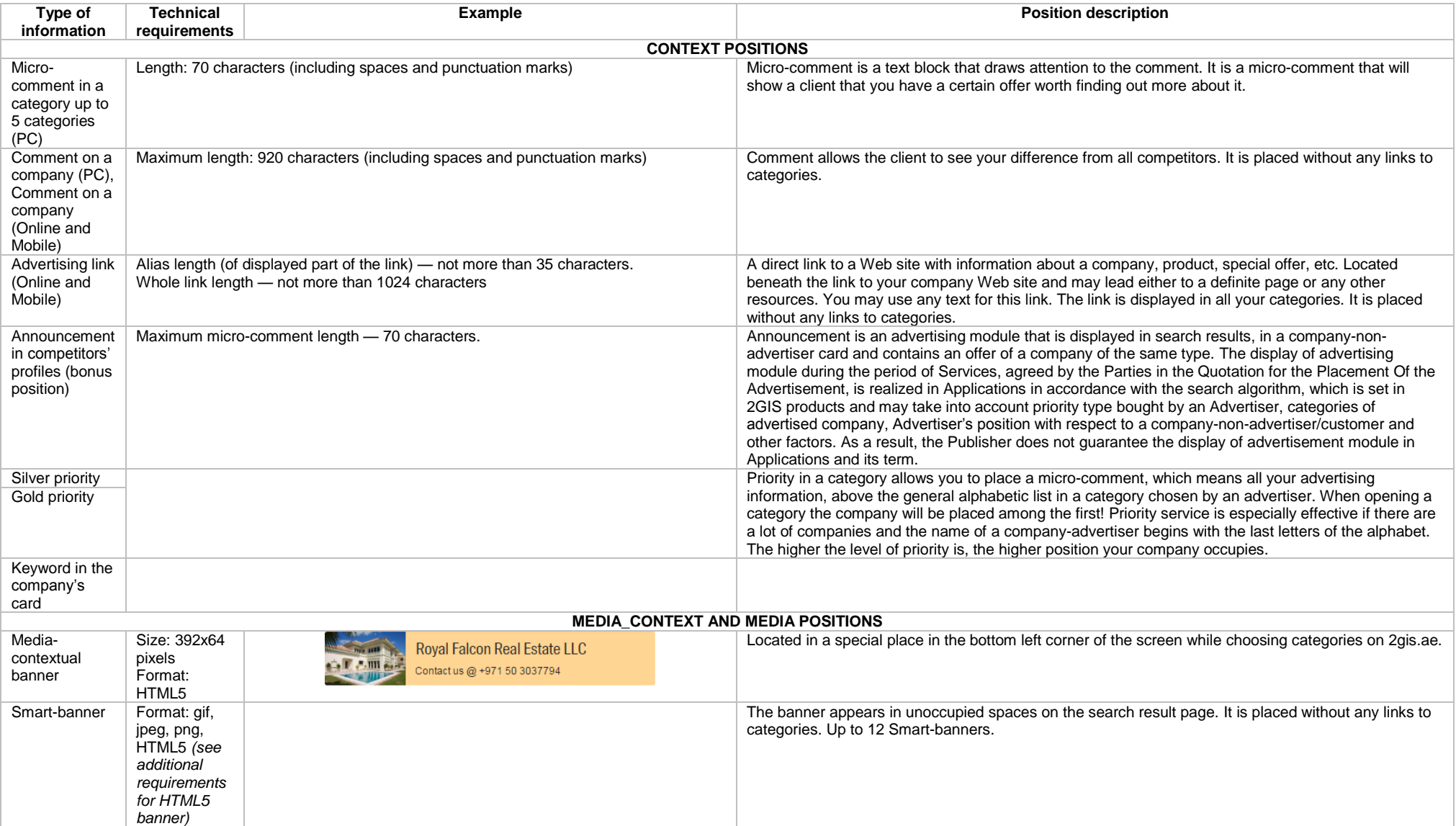

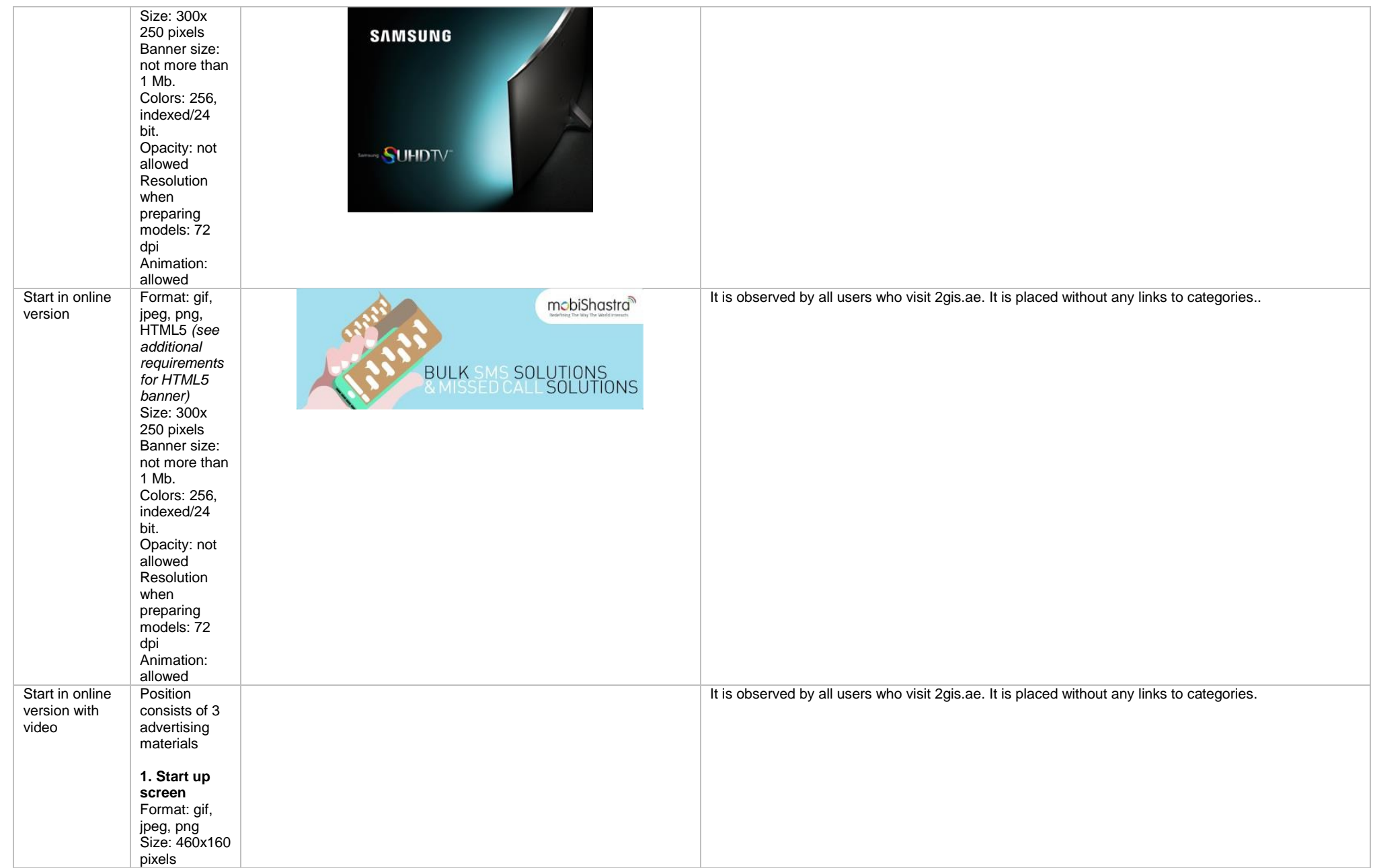

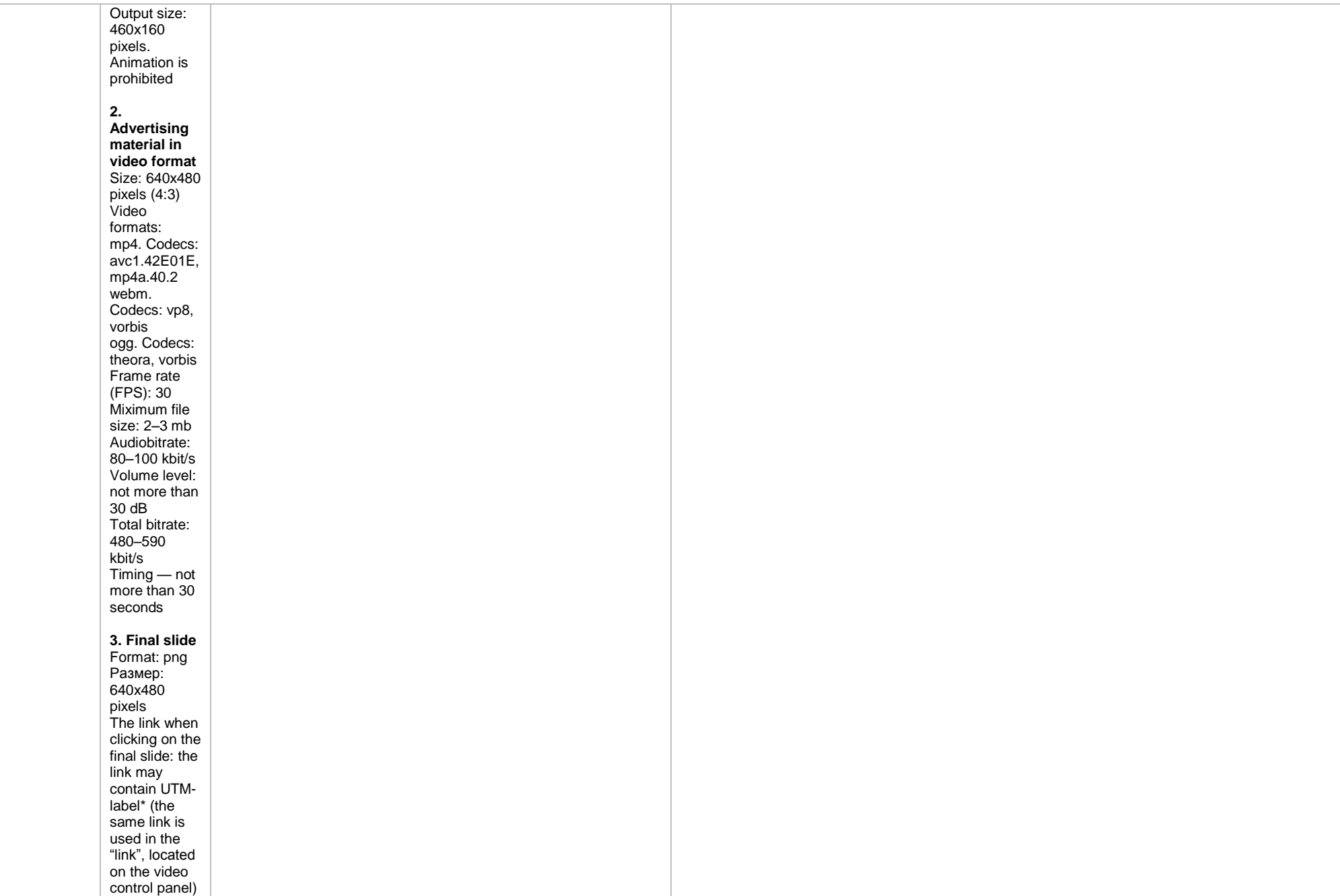

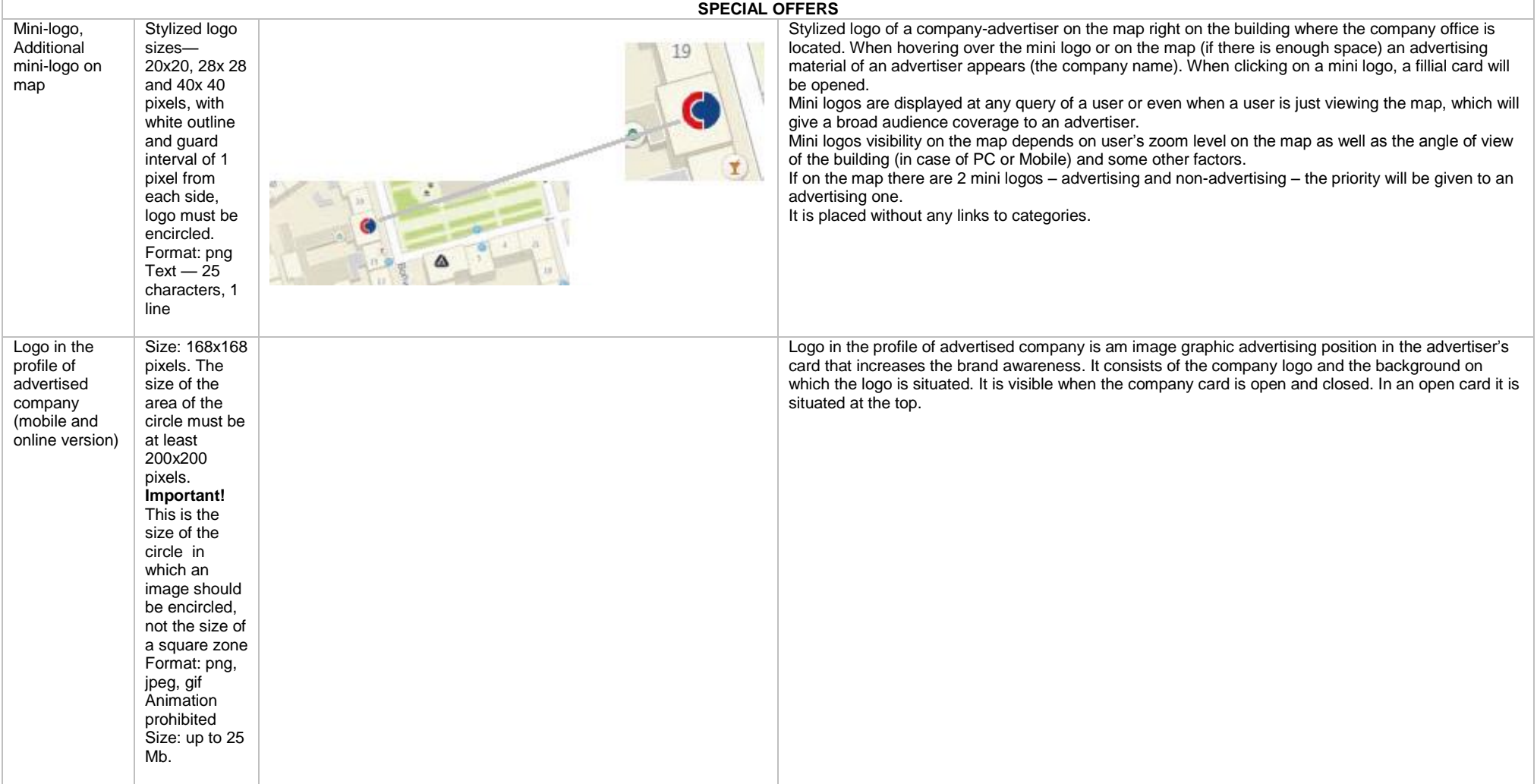

## **Additional requirements for HTML5 banner**

• The banner must be saved as an advertisement of the DoubleClick system in the Google Web Designer program as a locally published zip archive. Then it should be converted in our convector <http://bannerbuilder.docomoz.com/converter.php>

- The obtained HTML5 file with the size less than 1000 Kb is sent for review and then for placement.
- In the final HTML5 the variable %%CLICK\_URL\_ESC%% must be specified as a prefix of URL referrer
- Polite load method must be used in the model and an opening scene from the model must be used as static image shown during the loading.
- The banner must comply with the requirements of sanctity of users' personal data, in particular, it is not allowed to use SharedObject and LocalConnection, an access to the microphone and video camera is prohibited as well as an access to the system clipboard (System setClipboard), banner code must be open (obfuscation is not admitted)

Please note: in cases when the banner is being made in other programs, it must be one output file. All images must be integrated into an HTML banner as a binary code with base 64 encoding.